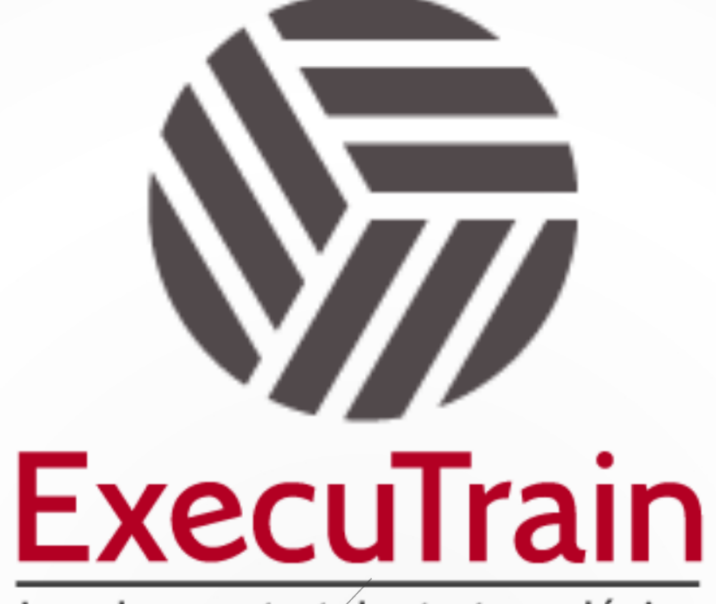

Impulsamos tu talento tecnológico

 $\bullet$ 

 $\bullet$ 

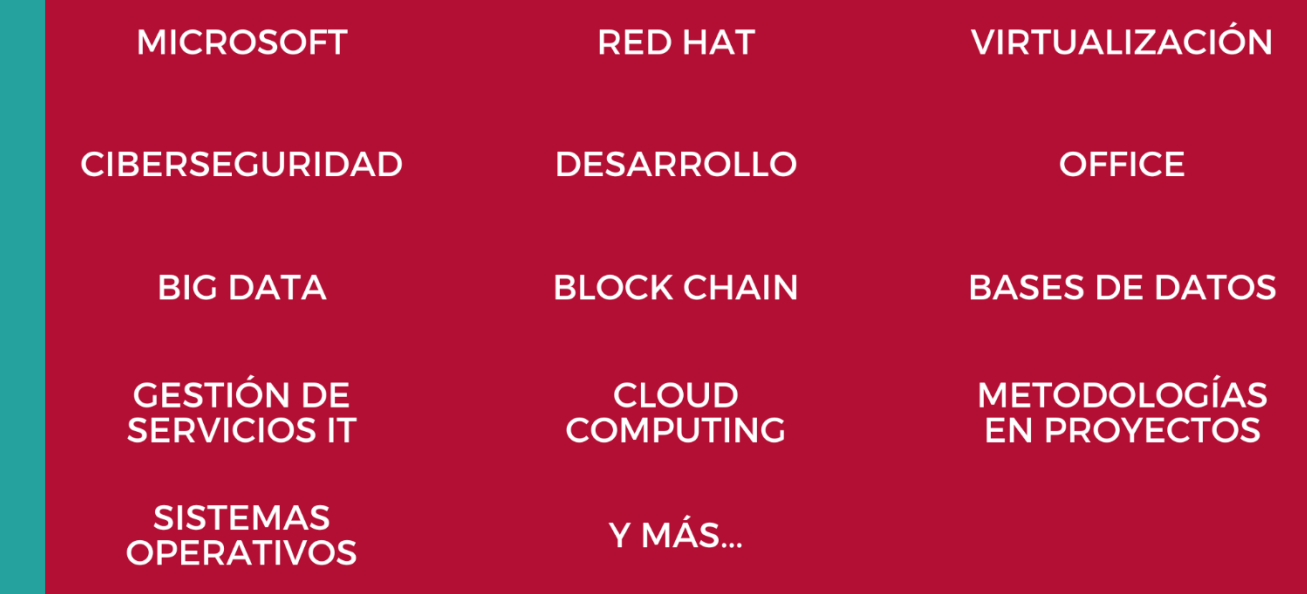

# www.executrain.com.mx

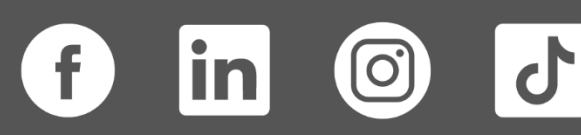

# **¿Por qué ExecuTrain?**

ExecuTrain es un proveedor de entrenamiento corporativo a nivel internacional y líder mundial en la capacitación empresarial. Contamos con más de 30 años de Experiencia y con más de 75 mil personas capacitadas a nivel Nacional.

Te guiamos en la definición de tus requerimientos de capacitación, en las diferentes etapas:

- ✓ Detección de necesidades, evaluación de conocimientos, plan de capacitación y seguimiento posterior para elegir el plan de capacitación como tú lo necesitas.
- ✓ El **más amplio catálogo de cursos**, desde un nivel básico hasta los niveles de conocimientos más especializados.
- ✓ En ExecuTrain el material y la **metodología están diseñados por expertos en aprendizaje humano**. Lo que te garantiza un mejor conocimiento en menor tiempo.
- ✓ Tú puedes confiar y estar seguro del aprendizaje porque nuestro **staff de instructores es de primer nivel**, algunos de los cuales son consultores en reconocidas empresas.
- ✓ No pierdas tu tiempo, los cursos están diseñados para un aprendizaje práctico.

**Nuestro compromiso es que tú aprendas, si no quedas satisfecho con los resultados del programa, podrás volver a tomar los cursos hasta tu entera satisfacción o la devolución de tu dinero**.

# **Modalidad de Servicio**

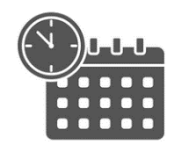

Cursos en Fecha Calendario

Súmate a nuestros grupos en fechas públicas.

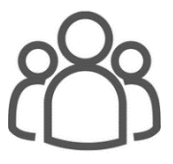

Cursos Privados

On site, en nuestras instalaciones o en línea con instructor en vivo.

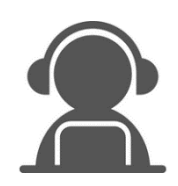

### Autoestudio con soporte de instructor

Cursos en modalidad autoestudio, con acceso 24/7 a la plataforma de estudio, con soporte de instructor y foros de ayuda

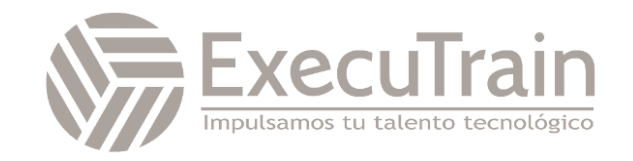

# **MB-330 / Microsoft Dynamics 365 Supply Chain Management Functional Consultant**

Este curso está diseñado como base de sus conocimientos de la aplicación Dynamics 365 Supply Chain Management. En él se abordarán las características y funcionalidades más importantes que requiere el consultor funcional de Dynamics 365 Supply Chain Management, incluidas la información del producto y cómo configurar, crear y administrar el producto y el inventario. Configuración y procesamiento de la administración de la cadena de suministro. Las características de administración de transporte y de administración de almacenamiento. Funcionalidades de administración de calidad y control de calidad. Configuración y procesamiento de la planificación maestra. Este curso incluye conferencias y varios ejercicios prácticos. Los ejercicios se presentarán en forma de caso práctico destinado a un consultor funcional de Dynamics 365 Supply Chain Management. Cada ejercicio se basará en un escenario empresarial seguido de una pregunta o de un debate y, a continuación, una guía detallada para realizar los pasos relacionados con el sistema.

# **Perfil del Público**

Este curso está diseñado para el consultor funcional de Dynamics 365 Supply Chain Management. El consultor funcional de Dynamics 365 Supply Chain Management es un recurso clave que diseña y configura aplicaciones para que cumplan los requisitos de un cliente. El consultor funcional analiza los requisitos empresariales y los convierte en soluciones y procesos empresariales plenamente eficaces que ponen en marcha procedimientos recomendados del sector. El consultor funcional se especializa en uno o varios de los siguientes conjuntos de características de Dynamics: finanzas, fabricación o administración de la cadena de suministro. Se asocian con arquitectos, desarrolladores, administradores y otras partes interesadas para ofrecer soluciones que cumplan o superen las necesidades de sus clientes.

**Rol de trabajo: Consultor Funcional Preparación para el examen: MB-330**

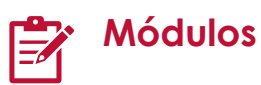

### **Introducción a Dynamics 365 Supply Chain Management**

Dynamics 365 Supply Chain Management faculta a empleados y organizaciones para obtener una visión unificada del inventario, el almacén, la fabricación, el servicio y la logística con análisis predictivos que convierten los datos en conocimientos para respaldar mejor las decisiones estratégicas.

Objetivos de aprendizaje

En este módulo descubrirá lo siguiente:

- Conocer los beneficios de Supply Chain Management.
- Obtener una descripción general de las características de distribución y comercio en Supply Chain Management.

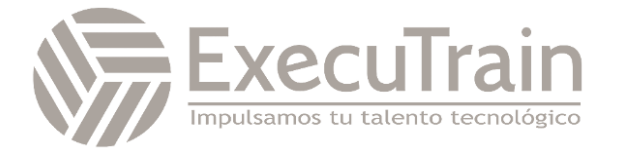

# **Configurar y trabajar con gestión de inventario en Dynamics 365 Supply Chain Management**

Para realizar el proceso de pedido, almacenamiento y uso del inventario de materias primas, componentes y productos terminados de una empresa, debe configurar la funcionalidad de gestión de inventario en Dynamics 365 Supply Chain Management. Los diarios de inventario se utilizan para registrar transacciones de inventario físico de varios tipos, como el registro de emisiones y recibos, movimientos de inventario, la creación de listas de materiales (L. MAT) y la conciliación de inventario físico.

#### Objetivos de aprendizaje

En este módulo, aprenderá a:

- Comprender las operaciones de inventario de entrada y salida.
- Configurar parámetros de inventario.
- Configurar grupos de número de seguimiento.
- Configurar desglose de inventario.
- Configurar diarios de inventario y almacén.
- Configurar dimensiones de inventario.
- Configurar gestión de costes de inventario.
- Comprender cierres y ajustes de inventario.
- Transacciones de inventario de archivo.
- Usar diarios de movimientos.
- Usar diarios de ajustes de inventario.
- Usar diarios de transferencias.
- Usar diarios de recuento y etiquetado.
- Usar diarios de llegada de artículos.
- Trabajar con códigos de motivo para recuento de inventario.

# **Usar informes de inventario en Dynamics 365 Supply Chain Management**

Uno de los factores que contribuyen al éxito de un negocio es tener visibilidad de las cantidades de inventario en un momento

determinado. Los informes de inventario en Dynamics 365 Supply Chain Management le mostrarán cuánto inventario tiene de diferentes maneras y le explicará cómo realizar sus inversiones de inventario de forma más eficaz.

# Objetivos de aprendizaje

En este módulo descubrirá lo siguiente:

- Comprender la clasificación ABC.
- Usar el informe Inventario físico por dimensión de inventario.
- Utilice los informes de valor de inventario y el almacenamiento de informes de inventario disponible.
- Usar el espacio de trabajo móvil de inventario disponible.

# **Crear productos y productos maestros en Dynamics 365 Supply Chain Management**

La información del producto es la columna vertebral de la cadena de suministro y las aplicaciones minoristas en todos los sectores. En los diversos módulos de una solución empresarial, se requiere información y configuración específica del producto para gestionar los procesos de negocio relacionados con productos específicos, familias de productos o categorías de productos.

Objetivos de aprendizaje

En este módulo descubrirá lo siguiente:

- Crear productos como tipos de servicio y artículo.
- Configurar conversiones de unidades de productos.
- Configurar pedidos de transferencia
- Establecer la configuración predeterminada de pedidos.
- Crear productos maestros con variantes predefinidas.
- Crear y configurar jerarquías de categorías.
- Crear atributos de producto.

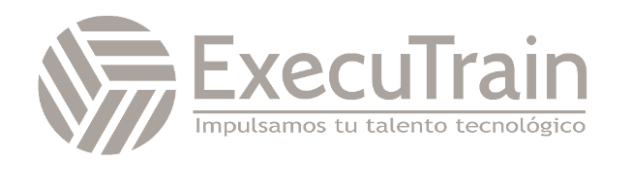

# **Crear una lista de materiales en Dynamics 365 Supply Chain Management**

Una L. MAT o lista de materiales define qué componentes se necesitan para fabricar un producto. Los componentes pueden ser materias primas, productos semiacabados o ingredientes. En algunos casos, se puede hacer referencia a los servicios en una lista de materiales. Sin embargo, las listas de materiales suelen describir los recursos materiales necesarios. Cuando se combina con una ruta o flujo de producción que describe las operaciones y los recursos necesarios para construir un producto, la lista de materiales supone la base para calcular el coste estimado del producto.

Objetivos de aprendizaje

• En esta unidad aprenderá a crear una versiones de lista de materiales y L. MAT utilizando el diseñador de L. MAT en Supply Chain Management.

# **Configure y realice el proceso de adquisición a compra en Dynamics 365 Supply Chain Management**

La adquisición a compra es el primer paso del proceso de compra al pago. La adquisición a compra implica que el agente de compras busque un proveedor y solicite que se compre un material o servicio.

#### Objetivos de aprendizaje

En este módulo descubrirá lo siguiente:

- Aplicar los procesos de adquisición y abastecimiento en un escenario empresarial.
- Usar directivas de compras.
- Crear y mantener proveedores.
- Crear y procesar solicitudes de compra.
- Crear y procesar una nueva solicitud de presupuesto.

# **Configurar y gestionar la colaboración de proveedores en Dynamics 365 Supply Chain Management**

La velocidad, la precisión y una solución digital al comunicarse con los proveedores es una necesidad esencial para el éxito de cualquier negocio. Dynamics 365 Supply Chain Management ofrece colaboraciones ininterrumpidas con proveedores a través del portal de Colaboración de proveedor.

Objetivos de aprendizaje

En este módulo descubrirá lo siguiente:

- Configurar la colaboración con proveedores.
- Trabajar con el espacio de trabajo de colaboración de proveedores.
- Mantener certificaciones de proveedor.
- Utilizar la colaboración de proveedores como parte de un proceso de compra al pago.

# **Procesar pedidos de compra en Dynamics 365 Supply Chain Management**

Las organizaciones pueden usar pedidos de compra para registrar información sobre los productos y servicios que compran a diversos proveedores. Obtenga información sobre cómo procesar pedidos de compra en Dynamics 365 Supply Chain Management.

Objetivos de aprendizaje

En este módulo descubrirá lo siguiente:

- Configurar parámetros de pedidos de compra.
- Usar la administración de cambios para pedidos de compra.
- Crear un pedido de compra.
- Usar la visión general de recepción de artículos y de llegadas.
- Crear devoluciones de proveedor.

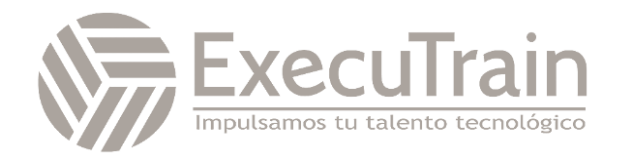

# **Configurar y trabajar con control de calidad y administración de calidad en Dynamics 365 Supply Chain Management**

Un factor importante que afecta a la reputación de una empresa en el mercado actual es la calidad de sus bienes y servicios. Al tener un procedimiento estándar para comprobar la calidad de los productos cuando llegan de proveedores, se mueven a través de la cadena de suministro y se envían a los clientes, las empresas pueden reducir la cantidad de devoluciones y mantener su reputación en el mercado.

Objetivos de aprendizaje

- En este módulo descubrirá lo siguiente:
- Configurar la administración de calidad
- Realizar procesos de control de calidad.
- Aplicar bloqueo de inventario.
- Realizar la gestión de cuarentena.

## **Configurar y usar contratos en Dynamics 365 Supply Chain Management**

Las empresas negocian y acuerdan determinados términos para fijar el precio de artículos. Estos acuerdos ayudan a las empresas a hacer estimaciones correctas del coste de los productos comprados y establecer una base para los precios de venta. Al comprar o vender bienes, las compañías pueden tener derecho a recibir devoluciones u obtener recompensas de regalías, que se pueden convertir en una nota de crédito.

#### Objetivos de aprendizaje

En este módulo descubrirá lo siguiente:

- Mantener acuerdos comerciales.
- Configurar redondeo psicológico.
- Crear acuerdos de venta.
- Usar directivas de adquisición.
- Crear acuerdos de compra.
- Configurar la concesión de comercialización.
- Configurar corretaje.
- Configurar regalías.
- Configurar devoluciones.
- Obtener información sobre el módulo de administración de devoluciones.

# **Configurar y usar el comercio entre empresas vinculadas en Dynamics 365 Supply Chain Management**

Las grandes organizaciones a menudo compran y venden entre sus subsidiarias. Dynamics 365 Supply Chain Management facilita el comercio entre empresas vinculadas para que las entidades jurídicas de una organización puedan intercambiar productos mientras que todos los documentos se generan automáticamente para las entidades jurídicas participantes, ahorrando así a la organización tiempo y dinero.

Objetivos de aprendizaje

En este módulo, aprenderá a:

- Configurar productos para las relaciones comerciales entre empresas vinculadas.
- Configurar las relaciones comerciales entre empresas vinculadas.
- Configurar acuerdos de empresas vinculadas.
- Procesar pedidos de empresas vinculadas.
- Procesar entregas directas de empresas vinculadas.
- Procesar cargos de empresas vinculadas.
- Reconocer el proceso de la cadena de pedidos de devolución entre empresas vinculadas.

## **Configurar y gestionar el proceso del pedido al cobro en Dynamics 365 Supply Chain Management**

El proceso de pedido al cobro gestiona el ciclo de vida del proceso de ventas, que comprende los subprocesos de recepción y procesamiento de ventas de clientes. Las funciones de

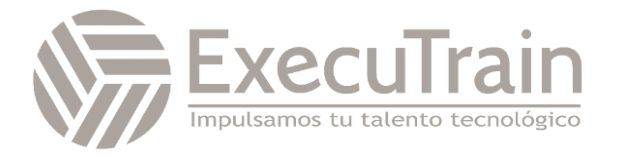

facturación y clientes del proceso determinan las entradas de efectivo de la empresa.

Objetivos de aprendizaje

En este módulo descubrirá lo siguiente:

- Realizar el proceso de pedido al cobro.
- Configurar y usar comisiones.
- Configurar búsqueda de clientes y artículos.
- Crear y confirmar presupuestos de ventas.
- Crear y confirmar pedidos de ventas.
- Imprimir y registrar listas de selección.
- Generar y registrar una factura de pedido de ventas.
- Configurar códigos de retención de pedido.
- Procesar devoluciones de clientes.
- Trabajar con reservas para pedidos de venta.

# **Configurar la gestión de almacenes en Dynamics 365 Supply Chain Management**

Gestión de almacenes en Dynamics 365 Supply Chain Management le ayuda a optimizar y agilizar los procesos de almacén en función de sus necesidades individuales. También proporciona información sobre su inventario y las herramientas que necesita para ayudar a aumentar la satisfacción del cliente y reducir los costes.

Objetivos de aprendizaje

En este módulo descubrirá lo siguiente:

- Crear almacenes y ubicaciones.
- Configurar grupos de trabajo, zonas, formato de ubicación y perfiles de ubicación.
- Configurar el procesamiento de peso capturado para la gestión de almacenes.
- Crear jerarquías de reserva.
- Configurar directivas de ubicación.
- Configurar plantillas de oleada.

• Configurar estados de inventario.

# **Trabajar con gestión de almacenes en Dynamics 365 Supply Chain Management**

El módulo de gestión de almacenes en Dynamics 365 Supply Chain Management le permite gestionar los procesos de almacén en empresas de fabricación, distribución y venta minorista. Tiene una amplia gama de características para apoyar a las instalaciones del almacén a un nivel óptimo, en cualquier momento. La gestión de almacenes está totalmente integrada con otros procesos de negocio en Supply Chain Management, como transporte, fabricación, control de calidad, compras, transferencias, ventas y devoluciones.

Objetivos de aprendizaje

En este módulo aprenderá a trabajar con:

- Códigos de barras GS1 y QR
- Operaciones de entrada
- Operaciones de salida
- Picking en clúster
- Transporte en contenedores y paquetes
- Recuento cíclico
- Transferencias y reabastecimiento
- La aplicación móvil Warehouse Management

# **Configurar y utilizar la planificación maestra integrada en Dynamics 365 Supply Chain Management**

Empresas de cualquier mercado, como minoristas, fabricantes distribuidores, servicios y organizaciones del sector público, necesitan funcionalidades que les ayuden a planificar la demanda y la oferta de productos y servicios durante el curso de operaciones a corto o largo plazo. Conozca la función de planificación maestra de Dynamics 365 Supply Chain Management para agilizar su planificación, en función de factores predeterminados, y así planificar de forma eficiente qué materiales deben comprarse, transferirse o fabricarse.

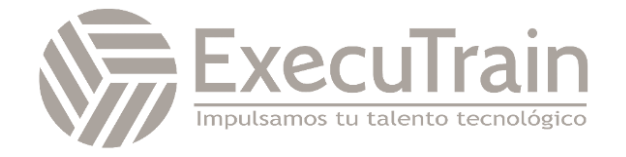

Objetivos de aprendizaje

En este módulo, aprenderá a:

- Establecer y configurar la planificación maestra.
- Utilice la página Programación de suministros.
- Configurar previsiones de demanda y suministro.
- Configurar demoras calculadas.
- Configurar la planificación maestra de empresas vinculadas.
- Ejecutar planes y poner en firme pedidos planificados.

## **Usar la Optimización de planificación en Dynamics 365 Supply Chain Management**

El complemento Optimización de planificación permite que el cálculo de un plan maestro tenga lugar fuera de Dynamics 365 Supply Chain Management y su base de datos SQL. La Optimización de la planificación mejora el rendimiento y tiene un impacto mínimo en la base de datos SQL durante las ejecuciones de planificación. Por lo tanto, se puede ejecutar durante el horario normal de oficina y proporcionar resultados inmediatos basados en la actividad más reciente.

Objetivos de aprendizaje

En este módulo descubrirá lo siguiente:

- Revisará la arquitectura del complemento Optimización de planificación.
- Identificará los beneficios de utilizar la Optimización de planificación.
- Descubrirá las mejoras de rendimiento dentro de la Optimización de planificación.
- Información sobre la planificación basada en prioridades

# **Gestionar la administración del transporte en Dynamics 365 Supply Chain Management**

El módulo de gestión de transporte en Dynamics 365 Supply Chain Management le ayuda a encontrar la forma más eficiente de entregar productos a sus clientes. La gestión de transporte calcula la forma más económica y más rápida de entregar productos y le permite identificar soluciones de proveedores y rutas para pedidos entrantes y salientes.

Objetivos de aprendizaje

En este módulo, aprenderá cómo realizar:

- Planificación del transporte
- Ruta
- Clasificación
- Operaciones de entrada
- Procesos de carga
- Operaciones de salida

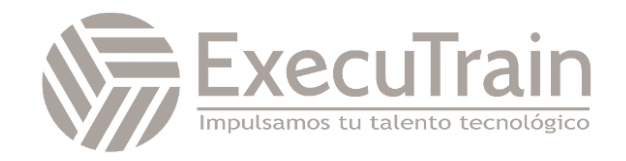